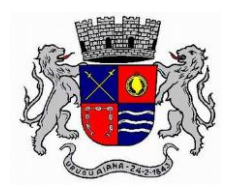

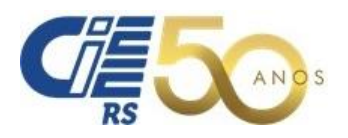

# CÂMARA MUNICIPAL DE URUGUAIANA

### Edital Nº 001/2019 CIEE/RS – Centro de Integração Empresa - Escola do Rio Grande do Sul Processo Seletivo Público de Estágio - **28 de abril de 2019**

### **NÍVEL SUPERIOR**

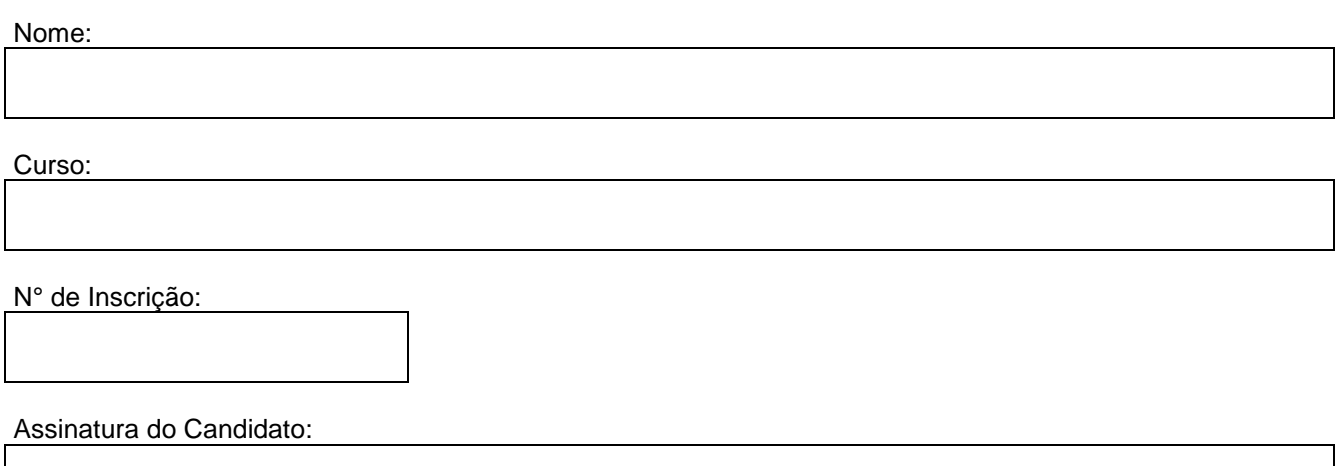

## **INFORMAÇÕES IMPORTANTES:**

- Antes de iniciar a prova confira todos os seus dados na Grade de Respostas e assine a mesma;
- Esta prova contém **40 questões objetivas** e terá duração total de **03 horas;**
- Para cada questão existe somente uma alternativa correta;
- Com caneta de tinta azul ou preta, assinale na prova a alternativa que julgar correta e, após, transfira para a "Grade de Respostas";
- Cuidado no preenchimento da Grade de Respostas, pois não serão substituídas em caso de rasura;
- Não serão computadas as questões não assinaladas na grade e as questões que contenham mais de uma resposta, emenda ou rasuras;
- Os monitores de sala não esclarecerão dúvidas sobre a prova durante a sua realização.

## **BOA PROVA!**

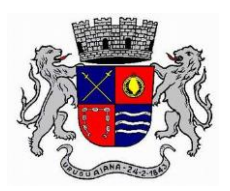

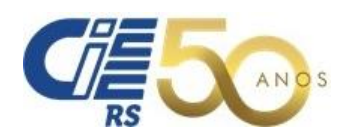

### **LÍNGUA PORTUGUESA**

*Leia atentamente o texto.*

#### **Câmeras registram queda de meteoro sobre a costa do mar do RS**

Autora: Carolina Cattaneo Publicado em 13 de abril de 2019

- 1. Uma câmera instalada em Taquara, na Região
- 2. Metropolitana de Porto Alegre, registrou a queda de um
- 3. meteoro na madrugada de sexta-feira (12). O doutor em
- 4. Engenharia e diretor científico da Brazilian Meteor
- 5. Observation Network (Bramon), professor Carlos
- 6. Fernando Jung, responsável pela captura das imagens,
- 7. informou que o meteoro entrou na atmosfera a 122,2 mil
- 8. km/h. O especialista calcula que o meteoro foi extinto a
- 9. 36 km de altitude, sem causar qualquer dano.
- 10. "Ele pesava 12 kg quando entrou na atmosfera. Com o 11. tempo, ele diminuiu a massa, até que os fragmentos se
- 12. tornaram mínimos. O objeto foi totalmente consumido
- 13. em sua passagem atmosférica, a cerca de 145 km sobre
- 14. o mar da costa do Rio Grande do Sul", afirma.
- 15. Segundo Jung, quando ocorre a explosão de meteoros,
- 16. eles passam a se chamar bólidos. São meteoros que
- 17. possuem a forma de uma "bola" daí vem o nome
- 18. popular de "bola de fogo", explica o professor.
- 19. Bólidos podem ser seguidos de explosões ou explodirem
- 20. no final da queda. "Diariamente, a terra é bombardeada
- 21. por meteoros, que são atraídos pela gravidade do
- 22. planeta. É uma coisa comum. Mas não é normal a gente
- 23. fazer um registro dessas proporções", explica o

24. professor Fernando.

Fonte: G1 https://g1.globo.com/rs/rio-grande-do-sul/noticia

#### ASSINALE A ÚNICA ALTERNATIVA CORRETA

**01** – Assinale a alternativa **correta** em relação à **fonte** do texto.

- a) Texto publicado no portal GShow.
- b) Texto publicado em uma revista especializada em astronomia.
- c) Texto publicado em um blog da Globo News.
- d) Texto publicado em edição impressa do jornal G1.
- e) Texto publicado no portal de notícias G1.

**02** – Analise as alternativas em relação às informações trazidas pelo texto:

I –O texto informa que a queda de um meteoro foi registrada por uma câmera em Taquara.

II – O responsável pelo registro é o professor Carlos Fernando Jung.

III – O fenômeno ocorreu no dia 12 de abril de 2019. IV – Quando entrou na atmosfera da Terra, o meteoro pesava 145 kg.

Assinale a alternativa correta em relação aos itens acima: a) Todos os itens estão corretos.

- b) Apenas os itens I, II e III estão corretos.
- c) Apenas os itens I, II e IV estão corretos.
- d) Apenas os itens I, III e IV estão corretos.
- e) Apenas os itens II, III e IV estão corretos.

**03** – Qual é o gênero do texto?

- a) Verbete.
- b) Artigo de opinião.
- c) Notícia.
- d) Crônica.
- e) Entrevista.

**04**– No texto, a que se refere o pronome **ele** (l. 10)?

- a) Ao município de Taquara (l. 1).
- b) Ao professor (l. 5)
- c) À altitude (l. 9).
- d) Ao meteoro (l. 8).
- e) Aos fragmentos (l. 11)

**05** – Considere seguinte trecho do texto: "**Mas** não é normal a gente fazer um registro dessas proporções" (linhas 22-23). Qual item a seguir poderia substituir corretamente a expressão em destaque, sem alterar o sentido do enunciado?

- a) Pois.
- b) Porque.
- c) Além disso.
- d) Portanto.
- e) Porém.

**06** – A conjunção **quando** (l. 10) expressa ideia de:

- a) oposição.
- b) hesitação.
- c) tempo.
- d) enumeração.
- e) adição.

**07** – Assinale o excerto do texto que se encontra no pretérito perfeito do indicativo:

- a) "registrou a queda de um meteoro [...]" (linha. 2-3).
- b) "O especialista calcula [...]" (linha 8).
- c) "[...] sem causar qualquer dano" (linha 9).
- d) "Ele pesava 12 kg[...]" (linha 10)
- e) "[...] quando ocorre a explosão [...]" (linha 15).

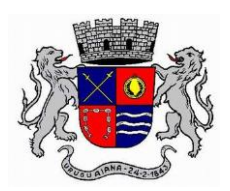

**08** – Considere o seguinte excerto do texto: "O **especialista** calcula que o meteoro foi extinto a 36 km de altitude, sem causar qualquer dano. " (Linhas 8-9). Nesse trecho, se a palavra em destaque fosse flexionada para o **plural**, quantas **outras** palavras teriam de ser obrigatoriamente alteradas, mantendo-se a frase correta?

- a) 1 palavra.<br>b) 2 palavras
- b) 2 palavras.
- c) 3 palavras.
- d) 4 palavras.
- e) Nenhuma das alternativas anteriores.

**09** – Qual é a função das **aspas** que abrem e fecham o excerto "Diariamente, a terra é bombardeada por meteoros, que são atraídos pela gravidade do planeta. É uma coisa comum. Mas não é normal a gente fazer um registro dessas proporções" (linhas 20-23)?

- a) Destacar uma interjeição usada no texto.
- b) Assinalar uma citação, referente ao depoimento do professor entrevistado.
- c) Destacar uma expressão nova, não convencional em língua portuguesa.
- d) Sinalizar uma ironia inserida no texto.
- e) Indicar que somente o trecho entre aspas foi escrito pela autora do texto.

**10** – No excerto "**O objeto** foi totalmente consumido em sua passagem atmosférica [...]" (linhas 12-13), qual é a **função sintática** da expressão em destaque?

- a) adjunto adverbial<br>b) objeto indireto
- b) objeto indireto
- c) objeto direto
- d) sujeito
- e) predicado

#### **INFORMÁTICA**

#### ASSINALE A ÚNICA ALTERNATIVA CORRETA

**11** – Analise os itens abaixo em relação ao MS Word 2007 e assinale a alternativa correta.

I – O atalho para copiar um determinado texto é Ctrl + X.

II – Para renomear uma pasta ou arquivo, podemos utilizar a tecla F2.

III – As janelas do MS Word 2007 apresentam três opções aos usuários: minimizar, maximizar e fechar.

Assinale a alternativa correta em relação aos itens acima.

- a) Todos os itens estão corretos.
- b) Apenas o item II está correto.
- c) Apenas os itens I e II estão corretos.
- d) Apenas os itens I e III estão corretos.
- e) Apenas os itens II e III estão corretos.

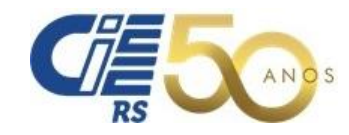

**12** – No MS Word 2007, um atalho que é bastante utilizado é o \_\_\_\_\_\_\_\_, que é o comando para "localizar" uma palavra ou frase.

Qual das alternativas abaixo completa corretamente a lacuna acima?

- a)  $Alt + P$
- b)  $Shift + F$ <br>c)  $Shift + P$
- $Shift + P$
- d)  $Ctrl + L$
- e)  $Ctrl + A$

**13** – No MS Word 2007, qual o atalho utilizado para realizar a impressão de um texto?

- $\alpha$ ) Ctrl + P
- b) Shift + I
- $c$ ) Shift + P
- d) Ctrl + Alt + Del
- e) Nenhuma das anteriores

**14** – Um recurso importante do MS Word 2007 (configuração padrão) é comparar um arquivo com outro. Para isso,<br>precisamos clicar com o botão do mouse no menu precisamos clicar com o botão

e, em seguida, no botão "comparar". Depois, devemos clicar em "comparar" novamente, escolhendo em \_ (procurá-lo, selecioná-lo e clicar em "abrir") e o documento revisado. Por fim, pressiona-se o botão "OK".

Qual das alternativas abaixo completa, correta e respectivamente, as lacunas acima?

- a) Direito layout original.
- b) Direito revisão oficial.
- c) Esquerdo revisão original.
- d) Esquerdo exibição corrigido.
- e) Nenhuma das alternativas anteriores está correta.

**15** – No MS Word 2007 (configuração padrão), para a seleção de um parágrafo inteiro, uma das possibilidades é deixar o cursor em cima de alguma palavra do respectivo parágrafo e:

- a) Clicar com o botão esquerdo do mouse 2 vezes consecutivas.
- b) Clicar com o botão direito do mouse 3 vezes consecutivas.
- c) Clicar com o botão esquerdo do mouse 3 vezes consecutivas.
- d) Clicar com o botão direito do mouse 2 vezes consecutivas.
- Nenhuma das alternativas anteriores.

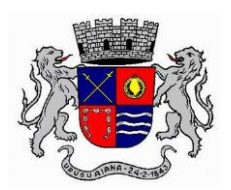

**16** – Quando você termina de usar o computador, é importante desligá-lo corretamente não apenas para economizar energia, mas também para garantir que os dados sejam salvos e para ajudar a mantê-lo mais seguro. Quais são as duas maneiras de desligar o computador "desktop" com sistema operacional Windows 7? I – pressionar ao mesmo tempo as teclas Ctrl+Alt+Del. II – pressionar o botão de energia do computador. III – usar o botão Desligar do menu Iniciar.

- a) Todos os itens estão corretos.
- b) Apenas o item II está correto.
- c) Apenas os itens I e II estão corretos.
- d) Apenas os itens I e III estão corretos.
- e) Apenas os itens II e III estão corretos.

**17** – Aplicando formatos de números diferentes, podemos alterar a aparência de um número sem alterar seu valor. Qual(is) dos itens abaixo é (são) um exemplo(s) de formato de número disponível no MS Excel 2007?

I – Número.

II – Moeda.

III – Fração.

Assinale a alternativa correta em relação aos itens acima.

- a) Todos os itens estão corretos.
- b) Apenas o item II está correto.
- c) Apenas os itens I e II estão corretos.
- d) Apenas os itens I e III estão corretos.
- e) Apenas os itens II e III estão corretos.

**18** – Qual o procedimento a ser adotado para copiar uma coluna no MS Excel 2007?

Selecione a coluna que deseja copiar e, na guia \_\_\_\_\_, no grupo "Área de Transferência", clique em \_\_\_\_\_\_. Depois, clique no local onde será inserida a coluna e, no mesmo grupo, clique em \_\_\_\_\_\_\_\_.

Qual das alternativas abaixo completa, correta e respectivamente, as lacunas acima?

- a) Colunas recortar copiar.
- b) Início copiar colar.
- c) Dados copiar colar.
- d) Início colunas copiar.
- e) Nenhuma das alternativas.

**19** – Preencha a segunda coluna de acordo com a primeira, no que diz respeito aos periféricos de um computador:<br>1 – periférico de entrada () mouse

- 1 periférico de entrada
- 2 periférico de saída ( ) teclado

( ) impressora

( ) scanner

Considerando a numeração da segunda coluna, assinale alternativa que apresenta a sequência correta, de cima para baixo:

- a)  $1 2 2 1$
- b)  $1 1 2 1$
- c)  $2 1 1 2$
- d)  $2 2 2 1$
- e)  $2 2 1 2$

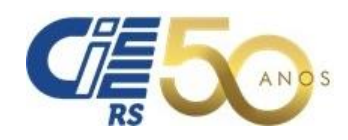

**20** – No MS Word 2007, a ferramenta "formatar pincel" serve para:

- a) apagar determinada palavra de um texto digitado.
- b) colocar um texto digitado na área de transferência.
- c) colorir uma tabela ou texto com as cores padrão do programa.
- d) colar um texto ou trecho (previamente copiado) em qualquer lugar da página.
- e) copiar determinada formatação de um local para ser aplicada em outro.

#### **MATEMÁTICA**

#### ASSINALE A ÚNICA ALTERNATIVA CORRETA

**21** - A razão entre dois números é 12, e a diferença entre a terça parte do 1º número e o 2º número é igual a 15. Qual o número maior?

- a) 5
- b) 12
- c) 24
- d) 36 e) 60

**22** – Dois lados de um triângulo isósceles medem 4cm e 10cm. Quanto mede o terceiro lado?

- a) 5 cm.
- b) 8 cm.
- c) 10 cm.
- d) 12 cm. e) 15 cm.
- 

**23** – Um terreno retangular tem 20m de frente por 36m de fundo. Nele vai ser construída uma pousada que ocupará dois terços do terreno. Quanto medirá a parte não construída do terreno?

- a) 80m²
- b) 170m²
- c) 210m²
- d) 240m ²
- e) 300m²

**24 –** Um colega de José, que tem 20 anos, perguntou a idade de José, e ele respondeu: "minha idade mais o triplo dela, menos a tua idade, é igual a 92". Qual a idade de José?

- a) 18 anos.
- b) 21 anos.
- c) 22 anos.
- d) 26 anos.
- e) 35 anos.

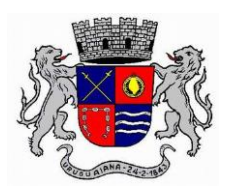

**25** – Considerando que doze máquinas fabricam 300m de tecido em 10 dias, quantos metros serão fabricados por 10 máquinas que têm o mesmo rendimento que as primeiras, durante 16 dias?

- a) 200 m.
- b) 280 m.
- c)  $300 \text{ m}$ .<br>d)  $380 \text{ m}$ .
- d) 380 m.
- e) 400 m.

**26**– Um investidor aplicou o capital de R\$ 100.000,00 a juros simples de 8% ao ano. Ao final de quanto tempo ele obteve juros de R\$ 64.000,00?

- a) 6 meses.
- b) 7 meses.
- c) 8 meses.
- d) 9 meses.
- e) 10 meses.

**27** – Resolva a expressão abaixo e assinale a alternativa que apresenta a resposta correta.

- $(-\frac{2}{7}) : (\frac{8}{7}) (-4) \times (+\frac{3}{8}) =$ a)  $+ 5/4$ . b) – 7/4. c)  $+9/4$ . d)  $-3/6$ .
	- e)  $-3/4$ .

**28** – Calcule o produto dos polinômios A  $(x) = 8x^2 - 4x + 10$  e  $B(x) = 2x^2 + 3x$ 

Assinale a alternativa que apresenta o resultado correto.

- a)  $16x^4 12x^3 14x^2 + 26x$ .
- b)  $23x^4 14x^3 + 10x^2 + 26x$ .
- c)  $12x^4 14x^3 12x^2 + 30x$ .
- d)  $16x^4+16x^3+8x^2+30x$ .
- e)  $16x^4 + 12x^3 18x^2 + 26x$ .

**29** – Na planta de um hospital de 8 andares, foram planejados 3 janelões de vidro em cada andar. Quantos m² de vidro serão utilizados em todos os janelões, se cada janelão tem 120 cm por 350 cm?

- a) 150,40 m².
- b) 220,00 cm.
- c) 15,120 m².
- d) 100,80 m².
- e) 151,20 cm².

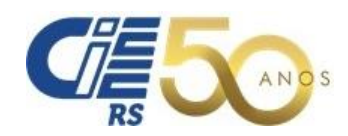

**30 -** Um comerciante dividiu uma comissão de R\$7.500,00 entre os seus três melhores vendedores, Cézar, André e Bento. A quantia recebida por Cézar correspondeu a 2/5 do total; André recebeu 2/4 do total; e Bento recebeu o restante. Analise as alternativas em relação à situação e assinale a correta:

- a) Dentre os três, Bento recebeu o menor valor.
- b) Cézar recebeu R\$ 600,00 a mais que Bento.
- c) Bento recebeu R\$ 700,00 a menos que Cézar.
- d) Cézar recebeu R\$ 1 000,00 a mais que André.
- e) André recebeu R\$ 100,00 a menos que Cézar.

#### **CONHECIMENTOS GERAIS**

#### ASSINALE A ÚNICA ALTERNATIVA CORRETA

**31** – Uma das grandes \_\_\_\_\_\_\_\_\_\_ dos governantes e do povo brasileiro está relacionada aos resultados das pesquisas realizadas pelo IBGE. A taxa que mais preocupa é a de \_\_\_\_\_\_\_\_, que apresenta o maior nível desde 2012. Qual a alternativa completa a frase acima corretamente?

- a) ... preocupações ... desemprego.
- b) ... angústias ... desnutrição.
- c) ... preocupações ... analfabetos.
- d) ... aflições... falta de empresas.
- e) ... aflições ... mortalidade infantil no Brasil.

**32 –** Analise os itens sobre a cultura brasileira e responda à questão.

I – A influência da cultura dos [portugueses](https://www.resumoescolar.com.br/historia-do-brasil/descobrimentos-portugueses-primeiros-descobrimentos/) no Brasil foi insignificante, porque o país recebeu muitos outros imigrantes de diversificadas culturas.

II – A [cultura brasileira](https://www.resumoescolar.com.br/historia-do-brasil/resumo-da-cultura-brasileira/) é consequência da mistura de variados grupos étnicos que contribuíram para que a [população](https://www.resumoescolar.com.br/geografia/populacao-distribuicao-estrutura-populacao-ativa-e-inativa-e-idh/) do Brasil fosse formada.

III – A cultura brasileira e toda a sua diversidade são consequência das características e da grande extensão do território em cada região do nosso país.

- Assinale a alternativa correta em relação aos itens acima.
	- a) Todos os itens estão corretos.
	- b) Apenas o item II está correto.
	- c) Apenas os itens I e II estão corretos.
	- d) Apenas os itens I e III estão corretos
	- e) Apenas os itens II e III estão corretos.

**33** – Analise os itens quanto às medidas mais necessárias a serem tomadas para combater, de forma mais eficiente, o problema da saúde pública no Brasil.

I – Aumento da cobrança de impostos dos brasileiros para obter dinheiro e fazer investimentos em saúde.

II – Diminuição das formas de acesso aos postos de saúde, para diminuir as filas.

III –Melhoria das condições de saneamento básico.

Assinale a alternativa correta em relação aos itens acima. a) Todos os itens estão corretos.

- b) Apenas o item III está correto.
- 
- c) Apenas os itens I e II estão corretos. d) Apenas os itens I e III estão corretos.
- e) Apenas os itens II e III estão corretos.

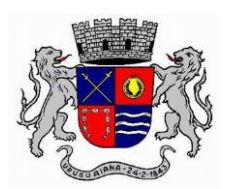

**34** – Complete as lacunas da frase abaixo com as palavras de uma das alternativas.

Entre as principais referências que o Brasil tem perante o mundo, está a Floresta Amazônica, situada na região \_\_\_\_\_\_\_\_\_\_\_\_\_, e a cidade \_\_\_\_\_\_\_\_\_\_\_\_\_.

Qual alternativa completa a frase acima corretamente?

- a) ... Sul ... de Salvador.
- b) ... Leste ... de São Paulo.
- c) ...Norte ... do Rio de Janeiro.
- d) ... Noroeste ... de João Pessoa
- e) ... Nordeste ... do Rio de Janeiro.

**35** – No ano de 2018, ocorreram eleições para vários cargos políticos. Em 2020, vão ocorrer eleições para quais cargos?

- a) Presidente da República e Senador.
- b) Deputado Estadual e Deputado Federal. c) Governador do Estado e Presidente da República.
- 
- d) Vereador, Prefeito e Vice-Prefeito.
- e) Nenhuma das alternativas anteriores está correta.

**36** – O Brasil é o maior país \_\_\_\_\_\_\_\_\_\_\_\_e só não faz fronteira com \_\_\_\_\_\_\_\_\_\_\_\_.

Qual alternativa completa a frase acima corretamente?

- a) da América Central ... ... o Chile e com a Bolívia.
- b) da América do Sul ... o Peru e com o Equador.
- c) da América do Norte ... o Chile e com ao Equador.
- d) das três Américas ... a Argentina e com o Equador.
- e) Nenhuma das alternativas anteriores está correta.

**37**– Analise os períodos em relação aos fatos históricos sobre os governos brasileiros e responda à questão: I - 1889-1930 - República Velha - as [rebeliões](https://brasilescola.uol.com.br/historiab/rebelioes-na-republica-velha.htm) que nela ocorreram merecem destaque.

II - 1930-1945 - Era Vargas - foi marcada pelo longo governo de Getúlio Dornelles Vargas.

III - 1945-1964 - República Populista - caracterizou-se pela estrutura política baseada no fenômeno do populismo. Assinale a alternativa correta em relação aos itens acima.

- a) Todos os itens estão corretos.
- b) Apenas os itens I e III estão corretos.
- c) Apenas os itens I e II estão corretos.
- d) Apenas os itens II e III estão corretos.
- e) Apenas o item I está correto.

**38** – Analise as alternativas sobre o Estado do Rio Grande do Sul e responda à questão.

I – O Rio Grande do Sul faz limites com o Uruguai, com a Argentina, com Santa Catarina e com o Oceano Atlântico. II - O Rio Grande do Sul está situado no extremo sul do Brasil.

III – A Guerra dos Farrapos iniciou em São Paulo, mas depois veio para o RS e aqui permaneceu por 10 anos. Assinale a alternativa correta em relação aos itens acima.

- a) Todos os itens estão corretos.
- b) Apenas o item I está correto.
- c) Apenas os itens I e II estão corretos.
- d) Apenas os itens I e III estão corretos.
- e) Apenas os itens II e III estão corretos.

**39**– Analise os itens sobre a *sustentabilidade*, que é uma das formas de preservar o meio ambiente.

I - Não é necessária muita preocupação com a preservação do meio ambiente, porque a natureza sempre se renova. II - A sustentabilidade constitui-se nas diversas medidas e estratégias que podem ser adotadas pela sociedade para que o meio ambiente seja preservado e seja considerado sustentável.

III - A manutenção do meio ambiente do planeta e a qualidade de vida das pessoas podem ser melhoradas por meio da sustentabilidade ambiental e ecológica. Assinale a alternativa correta em relação aos itens acima.

- a) Todos os itens estão corretos.
	- b) Apenas o item I está correto.
- c) Apenas os itens I e II estão corretos.
- d) Apenas os itens I e III estão corretos.
- e) Apenas os itens II e III estão corretos.

**40** – Quando se trata dos cuidados com o meio ambiente, é preciso refletir sobre importância e as consequências da reciclagem do lixo. Analise os itens sobre esse assunto. I - A reciclagem envolve a separação do lixo, em diferentes categorias, principalmente visando à reutilização de muitos resíduos que podem dar origem a novos produtos.

II – A poluição do ar, da água e do solo pode ser reduzida através da reciclagem e da diminuição do lixo.

III - A reciclagem é um processo de grande importância para a preservação do meio ambiente.

Assinale a alternativa correta, conforme os itens acima.

- a) Todos os itens estão corretos.
- b) Apenas o item II está correto.
- c) Apenas os itens I e III estão corretos
- d) Apenas os itens I e II estão corretos.
- e) Apenas os itens II e III estão corretos.